Asociación Argentina

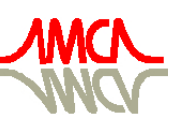

de Mecánica Computacional

Mecánica Computacional Vol XXX, págs. 2669-2684 (artículo completo) Oscar Möller, Javier W. Signorelli, Mario A. Storti (Eds.) Rosario, Argentina, 1-4 Noviembre 2011

# **MAPA EOLICO A 50 METROS DE ALTURA EN LA ZONA NORTE DE LA PROVINCIA DEL NEUQUÉN**

# **Jorge Luis Lassig y Claudia Palese**

*Ingeniería del Viento, Facultad de Ingeniería, Universidad Nacional del Comahue Buenos Aires 1400, 8300 Neuquén, Argentina [jorge.lassig@fain.uncoma.edu.ar](mailto:jorge.lassig@fain.uncoma.edu.ar); [claudia.palese@fain.uncoma.edu.ar](mailto:claudia.palese@fain.uncoma.edu.ar)*

**Palabras clave:** Mapa eólico, modelo diagnóstico de viento, ingeniería del viento, recurso eólico.

**Resumen**. El objetivo del presente trabajo es producir un campo eólico medio anual a 50 metros de altura sobre el nivel del suelo de la zona norte de la Provincia del Neuquén Se utiliza un modelo diagnóstico del tipo de interpolación objetiva que satisface la ecuación de conservación de la masa. El modelo utiliza una malla de elementos finitos y realiza los ajustes necesarios para lograr cero divergencia mediante la resolución iterativa de un conjunto de ecuaciones en derivadas parciales. El modelo calcula el campo de velocidad del viento que se desvía la mínima cantidad posible de un campo de viento inicial derivado de datos medidos. El campo de viento se ajusta en cada nodo hasta que la divergencia se reduce por debajo de un nivel de tolerancia. Se utilizan datos de sensores remotos para obtener la información, en cada nodo de la malla, de la topográfica y de la rugosidad aerodinámica superficial. La estructura de la capa límite atmosférica y del tipo de estabilidad atmosférica de mayor ocurrencia anual en todo el dominio se obtuvieron de modelos atmosféricos. El mapa eólico producido muestra que las velocidades medias anuales tienen valores entre 4,5 m/s, en los valles más protegidos, y mayores a 20,0 m/s en las zonas donde la altura excede 3.800 m sobre el nivel del mar. Un gran porcentaje del área estudiada tiene velocidades medias anuales superiores a 7,0 m/s. Se representa adecuadamente el régimen general de vientos de la zona. Se obtuvieron pequeñas diferencias entre las mediciones y las estimaciones de la velocidad media anual.

### **1 INTRODUCTION**

La condición ambiental más importante en el norte patagónico es el constante e intenso viento. Sus efectos negativos se deben tener en cuenta debido que son afectadas la estructura y el funcionamiento tanto de obras civiles como de sistemas agroforestales, también produce desconfort en el desarrollo de actividades humanas. El viento causa transferencia y remoción del suelo por erosión eólica, caída de frutos y rotura y/o derribamiento tanto de ejemplares frutícolas y forestales como de estructuras civiles, por lo que provoca pérdidas económicas, a veces, de gran magnitud. Por otra parte, el confort eólico de las personas se valora a través de relaciones entre la velocidad del viento y aspectos sensitivos al cuerpo humano y depende del tipo de actividad que se desarrolla y su duración, de las áreas utilizadas, de la frecuencia o tiempo al año en que se producen las velocidades desagradables, y de la velocidad efectiva debido a la turbulencia atmosférica.

Uno de los aspectos más positivos del viento es su utilización en la generación de energía eléctrica a través del uso de aerogeneradores. La valoración del recurso eólico se realiza a través de la confección de un atlas de viento que constituye un estudio de las características eólicas del lugar de interés y que contiene la descripción de las particularidades geofísicas de la zona, la descripción de las estaciones de medición del viento, un detallado análisis estadístico de la velocidad y dirección del viento y mapas eólicos en los que están incluidos los efectos orográficos y de rugosidad.

Para generar mapas de la velocidad media del viento se utilizan los modelos de flujo de aire. Estos modelos son especialmente útiles en regiones donde la red de estaciones meteorológicas tiene baja densidad o no se disponen de mediciones de viento de períodos prolongados. Frecuentemente, los mapas de la velocidad del viento están orientados a trabajos que quieren evaluar el recurso eólico disponible ([Potts](#page-15-0) y otros, 2001; [Tammelin](#page-15-0), 1991; [Reid](#page-15-0), 1997; [Frank](#page-14-0) y Landberg, 1997). Otras veces son utilizados para estudiar los efectos de la acción del viento en zonas naturales y agroforestales ([Suárez](#page-15-0) y otros, 1999; [Quine](#page-15-0), 2000; [Achberger](#page-14-0) y otros, 2002; [Venäläinen](#page-15-0) y otros, 2003; [Venäläinen](#page-15-0) y otros, 2004; y [Palese](#page-14-0), 2009). Y otras veces se utilizan para valorar el efecto del viento en torno a edificios en ciudades ([Lassig](#page-14-0) y otros, 2009).

El objetivo de este trabajo es producir un mapa de viento. Para lograr este objetivo se utiliza un modelo diagnóstico que satisface la ecuación de conservación de la masa junto con un sistema de información geográfico. El mapa de viento que se calcula es el de la velocidad media anual a 50 m de altura sobre el nivel del suelo en la zona norte de la Provincia del Neuquén y su primer uso es la detección de zonas que podrían tener un potencial desarrollo de energía eólica.

# **2 METODOLOGÍA**

#### **2.1 Modelo utilizado**

Los modelos diagnósticos del viento describen la circulación en las capas bajas de la atmósfera simulando los efectos orográficos, de rugosidad y de la estabilidad térmica vertical en los vientos locales que son conducidos por el flujo de escala sinóptica.

Se han desarrollado varios modelos diagnósticos y en [Rohatgi](#page-15-0) y Vaughn (1994) se describen algunos de ellos. Unos están basados en el trabajo de [Jackson](#page-14-0) y Hunt (1975) que intentan resolver un conjunto de ecuaciones entre las que se incluyen las de conservación de la masa y de la cantidad de movimiento. La ecuación de cantidad de movimiento representa un flujo incompresible, permanente y estratificado neutralmente. Dado que la resolución en

<span id="page-2-0"></span>forma exacta es difícil de encontrar, se realizan dos aproximaciones que consisten: una en efectuar un análisis lineal de pequeñas perturbaciones de un flujo de aire sobre colinas y la otra es una simplificación de la física del flujo utilizando un esquema simple de la longitud de mezcla como cierre para los esfuerzas turbulentos [\(Taylor](#page-15-0) y otros, 1983). Entre otros, se pueden mencionar el programa comercial WAsP (Wind Atlas and Application Programme) desarrollado por [Troen](#page-15-0) y Petersen (1989) y modificado por [Mortensen](#page-14-0) y otros (2002).

Otra categoría de modelos son aquellos que utilizan solamente la ecuación de conservación de la masa o de continuidad como el programa comercial WindMapTM desarrollado por [Brower](#page-14-0) (1998).

En este trabajo se emplea el programa ArgentinaMap (cerrado para el usuario) que es una actualización realizada por el Centro Regional de Energía Eólica -CREE- del software comercial WindMap™. Este programa fue utilizado para elaborar, por ejemplo, el mapa eólico de la provincia de Mendoza ([Hualpa](#page-14-0) y Milani, 2007).

El programa se basa en el código NOABL (Numerical Objective Analysis of Boundary Layer -Análisis Objetivo Numérico de la Capa Límite (atmosférica)) desarrollado en la década del ´70 por el Departamento de Energía de los EE.UU. [\(Traci](#page-15-0) y otros, 1978 citado en [López Vázquez](#page-14-0), 1993). Es un modelo de diagnóstico, del tipo de interpolación objetiva junto con un conjunto de ecuaciones primitivas, que proporciona datos de viento medio de un área en estudio. El terreno tiene una representación precisa mediante una transformación de la coordenada vertical, de forma que, la coordenada más baja es conforme a la superficie del terreno.

El modelo satisface la ecuación de conservación de la masa [\(1\)](#page-2-0) y calcula el campo de velocidad del viento, que se desvía la mínima cantidad posible de un campo de viento inicial derivado de datos observados. Para el ajuste del campo de velocidades del viento se utiliza la ecuación de continuidad que tiene la siguiente expresión general, asumiendo condiciones estacionarias y fluido incompresible:

$$
\nabla \bullet \mathbf{V} = 0 \tag{1}
$$

El vector velocidad, *V*, tiene componentes  $u(x,y,z)$ ,  $v(x,y,z)$ ,  $w(x,y,z)$  en las direcciones Oeste a Este, Sur a Norte y hacia arriba, respectivamente, por lo tanto la ecuación [\(1\)](#page-2-0), queda:

$$
\frac{\partial u}{\partial x} + \frac{\partial v}{\partial y} + \frac{\partial w}{\partial z} = 0
$$
 (2)

El ajuste necesario para lograr cero divergencia se determina mediante la resolución iterativa de un conjunto de ecuaciones en derivadas parciales. El modelo utiliza una malla de elementos finitos a lo largo de la región de interés. El campo de viento se ajusta en cada elemento de la malla hasta que la divergencia se reduce por debajo de un nivel de tolerancia especificado, *ε*, por el usuario.

$$
\frac{\partial u}{\partial x} + \frac{\partial v}{\partial y} + \frac{\partial w}{\partial z} = \varepsilon
$$
 (3)

Bajo la hipótesis de que la fricción interna debida a efectos viscosos es despreciable, y que el escurrimiento es no estratificado, la circulación se conserva. Tal circulación viene dada por la interpolación inicial asociada al campo  $V_0$  que es divergente. Así, el *vector V* se puede descomponer de la siguiente manera:

$$
V = V^* + V_0 \tag{4}
$$

siendo *V0* un campo de velocidades inicial de escurrimiento divergente, definida localmente en un dado elemento por las componentes *u0*, *v0*, *w0*, cuya forma particular se presenta en el punto 2.4. *V\** define una corrección necesaria para eliminar la divergencia local del flujo que debe cumplir:

$$
\begin{cases}\n\nabla \cdot (V^* + V_0) = 0\\ \nabla \wedge (V^* + V_0) = \nabla \wedge V_0 & \therefore \nabla \wedge V^* = 0\n\end{cases}
$$
\n(5)

De la segunda condición, se deduce que existe una función potencial,  $\phi$ , tal que:

$$
u^* = \frac{\partial \phi}{\partial x}, v^* = \frac{\partial \phi}{\partial y}, w^* = \frac{\partial \phi}{\partial z}
$$
(6)

que al imponerle la condición del balance de masa, resulta:

$$
\frac{\partial}{\partial x}\left(\frac{\partial\phi}{\partial x}\right) + \frac{\partial}{\partial y}\left(\frac{\partial\phi}{\partial y}\right) + \frac{\partial}{\partial z}\left(\frac{\partial\phi}{\partial z}\right) = -\left(\frac{\partial u_0}{\partial x} + \frac{\partial v_0}{\partial y} + \frac{\partial w_0}{\partial z}\right) \tag{7}
$$

Para tener en cuenta la estratificación y la desviación respecto a las condiciones de estabilidad neutra, se afecta la ecuación de trabajo con los coeficientes  $\tau_H$ ,  $\tau_V$  (tensor de transmisividad diagonal) a determinar. Así, las componentes *u\**, *v\**, *w\** se representan, respectivamente, por:

$$
u^* = \tau_H \frac{\partial \phi}{\partial x}; v^* = \tau_H \frac{\partial \phi}{\partial y}; w^* = \tau_V \frac{\partial \phi}{\partial z}
$$
(8)

donde el potencial de velocidad perturbado resulta de la influencia del terreno y de los errores introducidos en las condiciones del inicialización del modelo.

Si  $\tau_H = \tau_V = constante$ , las velocidades de perturbación adicionan una corrección irrotacional al campo de escurrimiento eliminando la posible vorticidad presente. Una determinación del potencial de velocidad se realiza a partir de la ecuación de continuidad, forzando al flujo a ser no-divergente.

Con estos cambios, se llega a la expresión:

$$
\frac{\partial}{\partial x}\left(\tau_H \frac{\partial \phi}{\partial x}\right) + \frac{\partial}{\partial y}\left(\tau_H \frac{\partial \phi}{\partial y}\right) + \frac{\partial}{\partial z}\left(\tau_V \frac{\partial \phi}{\partial z}\right) = -\left(\frac{\partial u_0}{\partial x} + \frac{\partial v_0}{\partial y} + \frac{\partial w_0}{\partial z}\right)
$$
(9)

En lo que respecta a las condiciones de borde, las hipótesis son que las fronteras laterales son *abiertas*, y que el terreno y el *techo* del dominio, son superficies de corriente.

En las fronteras abiertas es,  $\phi = cte$ . = 0, en las superficies de corriente, en cambio, es  $\partial \phi / \partial \eta = 0$ , donde η es una dirección normal a la superficie de corriente. Si la velocidad observada cumple  $dV_0/d\eta = 0$ , entonces también se cumplirá para la velocidad ajustada  $V^*$ .

Se utiliza una segunda formulación, basada en el uso de coordenadas conformes, siendo la coordenada vertical sigma definida como:

$$
\sigma = \frac{z_{(cla)} - z}{z_{(cla)} - H(x, y)}
$$
(10)

Así, para  $\sigma = 1$  corresponde con el terreno, y para  $\sigma = 0$  con el tope del dominio,  $z_{(cla)}$  es el tope de la capa límite atmosférica, *H(x,y)* es la cota del terreno y *z* mide la distancia vertical.

En este sistema de coordenadas, la condición de impermeabilidad es simplemente  $\dot{\sigma} = 0$ , tanto para σ *= 1* como σ *= 0*. La ecuación de trabajo toma, una forma mucho más compleja, que se resuelve por métodos iterativos.

Dos factores tienen un gran efecto sobre los resultados de este modelo, y son los cálculos relativos dados por los ajustes horizontales y verticales del campo de viento.

#### **2.2 Especificación del campo inicial**

El modelo primero calcula un campo inicial de viento que se deriva de observaciones de dirección e intensidad del viento de estaciones meteorológicas de superficie. Esta velocidad inicial, en cada elemento de la malla, resulta de hacer el promedio ponderado de los datos de superficie. La ponderación puede ser una constante (promedio de los datos disponibles) o proporcional a la inversa de la distancia al cuadrado de cada estación.

La componente normal al terreno es raramente medida en forma directa. Por esa razón, y dado que es por lo menos dos órdenes de magnitud menor que las componentes horizontales, en el modelo se inicializa con cero la velocidad vertical ( $w_0 = 0$ )

Dado que el modelo tiene como hipótesis de trabajo que el campo inicial interpolado debe ser por sí una aproximación a la solución, entonces, es importante incorporar datos de observaciones precisas y representativas de las condiciones a lo largo de la región.

La aplicación de este programa requiere consideraciones del dominio del modelo y geometría, condiciones atmosféricas y características de la capa límite, parámetros de cálculo del modelo y datos de viento.

#### **2.3 Campo en la vertical**

El modelo utiliza un perfil de viento logarítmico en la capa de superficie que tiene en cuenta la interpolación horizontal previa, la rugosidad aerodinámica de la superficie y la estabilidad de la atmósfera.

$$
V_{0(z)} = \frac{v^*}{k} (ln \frac{z}{z_0} - \Psi_m) \qquad z_0 < z \le z_{cs}
$$
 (11)

donde *v\** es la velocidad de fricción, k es la constante de von Karman, *z0* es la longitud de rugosidad y *zcs* es la altura de la capa de superficie. El valor de la integración de perfil adimensional del viento, *Ψm*, depende de la estabilidad del aire.

La velocidad de fricción se obtiene en cada elemento a partir de las medidas interpoladas a la altura de las estaciones,

$$
v^* = \frac{k V_{0(z_m)}}{\ln \frac{z_m}{z_0} - \varphi_m}
$$
 (12)

Por encima de la capa de superficie y hasta el tope de la capa límite atmosférica, el modelo asume una interpolación utilizando el viento geostrófico.

$$
V_{\theta(z)} = \rho_{(z)} V_{\theta(zc)} + \left[l - \rho_{(z)}\right] v_g \qquad z_{cs} < z \leq z_{cla} \tag{13}
$$

donde ρ*(z)* es:

$$
\rho_{(z)} = I - \left(\frac{z - z_{cs}}{z_{cla} - z_{cs}}\right)^2 \left(3 - 2\frac{z - z_{cs}}{z_{cla} - z_{cs}}\right)
$$
(14)

<span id="page-5-0"></span>El modelo considera  $V_{0(z)} = v_g$ , si  $z > z_{cla}$ ; y  $V_{0(z)} = 0$ , si  $z \le z_0$ .

Por encima del tope de la capa límite atmosférica el modelo asume una variación lineal dada por el incremento de la velocidad con la altura en la atmósfera libre superior.

En la [Figura 1](#page-5-0) se presenta un esquema de la interpolación-extrapolación en la vertical que sigue el modelo. En este estudio la altura de la capa de superficie se estableció en 140 m, la altura de la capa límite atmosférica (capa de mezcla) es 560 m. En la Sección 4.4 se presenta el criterio utilizado para establecer estas alturas.

La altura frontera superior del modelo es 3.084 m, y para calcular la variación vertical de la intensidad del viento se tomaron datos de los niveles de presión constante de 700 hPa que está a una altura media anual para toda la zona de 3.084 m y de 500 hPa cuya altura media es 5.704 m.

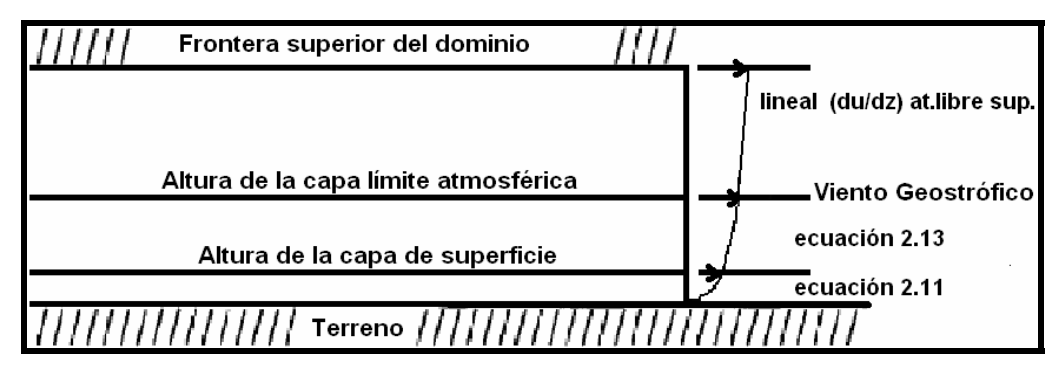

Figura 1: esquema de la interpolación del perfil de velocidad con la altura.

#### **2.4 Interpolación con funciones de punto**

En lo que respecta a la determinación del campo de velocidades inicial el modelo utiliza funciones que ponderan los registros de viento, con pesos inversamente proporcionales al cuadrado de la distancia.

Las velocidades medidas a la altura  $z_m$  de las estaciones son interpoladas teniendo en cuenta la distancia y la diferencia de altura de cada punto y las estaciones, de la siguiente forma:

$$
V_{0(z_{m})} = \varepsilon \frac{\sum_{n=1}^{N} \frac{v_{n}}{d_{n}^{2}}}{\sum_{n=1}^{N} \frac{1}{d_{n}^{2}}} + (1 - \varepsilon) \frac{\sum_{n=1}^{N} \frac{v_{n}}{| \Delta h_{n} |}}{\sum_{n=1}^{N} \frac{1}{| \Delta h_{n} |}}
$$
(15)

donde *V0* representa la velocidad del campo inicial de viento en el lugar donde interesa interpolar, *vn* representa la velocidad observada en la estación *n*, *N* el número de estaciones, *dn* la distancia horizontal desde la estación *n* al punto considerado, *|∆hn|* la diferencia de altitud entre la estación *n* y el punto considerado, y *ε* un parámetro (*0* <sup>≤</sup> <sup>ε</sup> <sup>≤</sup> *1*), que permite dar mayor o menor peso a una de las dos aportaciones.

# <span id="page-6-0"></span>**3 DATOS GEOFÍSICOS DE LA REGIÓN**

### **3.1 Topografía**

El dominio de aplicación del programa abarca desde 36,771° S a 37,985° S y desde 70,200° O a 69,803° O, que corresponde a una malla de 169 elementos en *x* y 672 elementos en  $y$ , que representa una superficie de 33,8 km x 134,4 km  $(4.537 \text{ km}^2)$  ([Figura 2](#page-6-0)). La resolución espacial horizontal es de 200 m.

El límite inferior del dominio fue definido mediante las elevaciones de la superficie indicada a través de un mapa digital de elevación obtenido de United State Geological Survey (USGS). Este tiene una resolución espacial horizontal de 90 m (3 segundos de arco), un error en la horizontal de 20 m y en la vertical de 16 m.

La altura mínima de la zona es 644 m se encuentra ubicada en valle del Río Neuquén al sur del área y la máxima altura es 3.966 m que corresponde al Cerro Negro del Tromen.

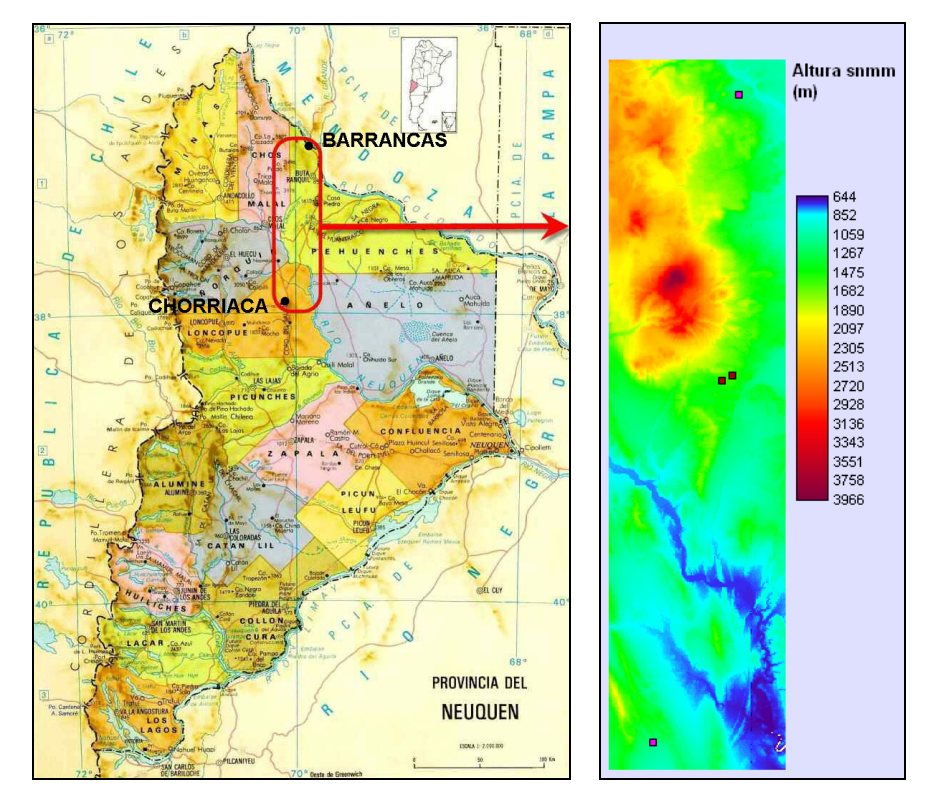

Figura 2: Mapa provincial con la ubicación de la zona (fuente [http://www.pais-global.com.ar](http://www.pais-global.com.ar/)) y mapa digital de elevación con leyenda de alturas sobre el nivel medio del mar en metros. La proyección del mapa de elevación es Universal Transverse Mercator (UTM), faja 19 Sur (-19).

#### **3.2 Rugosidad aerodinámica superficial**

El programa permite entrar un mapa de longitud de rugosidad  $(z_0)$ , que debe tener idénticas dimensiones y formato que el archivo del mapa topográfico. Dado que, de la zona de estudio no hay disponible este tipo de cartografía se confeccionó un mapa de rugosidad aerodinámica superficial digital utilizando una metodología indirecta [\(Palese,](#page-14-0) 2005) que consiste en asociar las rugosidades (valor de *z0*) con el tipo de vegetación o cobertura del suelo empleando tablas de búsqueda. Como la región de interés es un área con vegetación natural con un paisaje árido, para determinar las características de la cobertura del terreno se utilizaron imágenes

<span id="page-7-0"></span>ópticas del sensor Thematic Mapper del satélite Landsat correspondientes a una fecha de verano para resaltar la vegetación y que estuvieran disponibles sin nubosidad en toda la zona.

La información satelital fue corregida geométricamente para dotarla de una validez cartográfica y se la calibró radiométricamente, para convertir los niveles digitales a valores de radiancia, y estos a reflectividad con la finalidad de otorgar un significado físico a la información. La definición del esquema de clasificación se estableció en la necesidad de detectar 5 clases [\(Tabla 1\)](#page-7-0). Para la asignación de clases se procesó la imagen satelital mediante una clasificación no supervisada de 3 bandas reflectivas. La metodología utilizada se basa exclusivamente en la habilidad del sensor en detectar las firmas espectrales de los distintos tipos de cobertura y usos del suelo. Los productos de este tipo de agrupamiento no son las clases informacionales, sino clases espectrales, por lo tanto, se necesitó reclasificar la información obtenida.

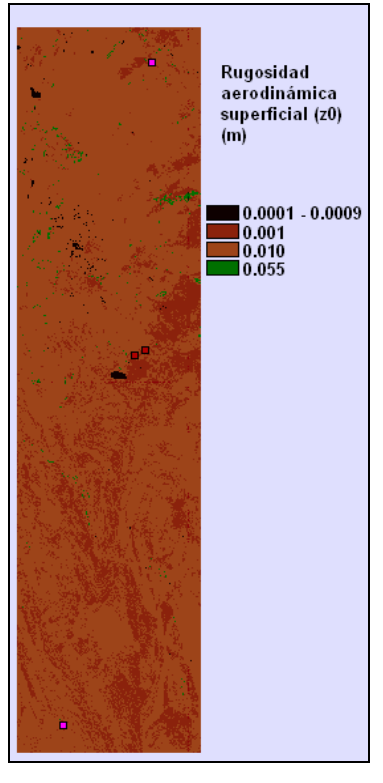

Figura 2: Mapa de la longitud de rugosidad aerodinámica superficial,  $z_0$ . Proyección UTM -19.

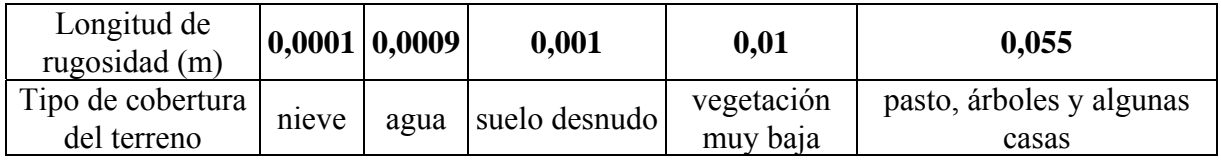

Tabla 1: Rugosidad aerodinámica superficial ( $z_0$ ) en metros.

En la [Figura 2](#page-7-0) se presenta el mapa digital de rugosidad aerodinámica superficial. Se aprecia que el mayor porcentaje de la superficie tiene una rugosidad baja.

### <span id="page-8-0"></span>**4 DATOS DE VIENTO**

#### **4.1 Velocidad y dirección del viento en superficie**

Como se mencionara en la Sección 2, el programa se inicializa utilizando datos de viento medidos con los que construye el campo de viento inicial, que luego de un proceso iterativo se convierten en el campo de viento final. Por lo tanto, la preparación de los datos es muy importante para la correcta aplicación del programa. La forma en que el programa utiliza los datos de viento es en compartimientos direccionales o rosa de los vientos, determinando para cada uno la velocidad media y la frecuencia relativa de ocurrencia.

En la [Tabla 2](#page-8-0) se presentan las estaciones de medición utilizadas. Las mediciones corresponden a dos alturas respecto del nivel de suelo, 10 y 30 m para la velocidad y 30 m para la dirección, el período de medición también es el mismo en ambas estaciones, de Mayo de 2005 a Diciembre de 2008, el intervalo de medición en todos los casos es de 10 minutos. El área que rodea los sensores es despejada de obstáculos y tiene una buena exposición a los vientos predominantes. El control de calidad de los datos fue una etapa importante en la elaboración de la información a incluir en el modelo. En el procesamiento de los datos cuando se encontraron más de 4 horas con velocidades cero (calmas) en forma consecutiva, dichos valores cero se atribuyeron a congelamiento del sensor y esos datos fueron descartados.

El programa tiene la capacidad de convertir datos crudos a la forma de rosa de los vientos, por lo que es posible una verificación preliminar de las características de los mismos. Por lo tanto, las series de datos de viento fueron previamente analizadas estadísticamente y se observó que el comportamiento del viento característico de la norpatagonia ([Lassig](#page-14-0) y otros, 1999; y [Palese](#page-14-0) y otros, 2000) se ve reflejado de manera adecuada. Para desarrollar las rosas de los vientos, los registros de velocidad se separan en 12 componentes direccionales diferentes. Para cada una de estas componentes direccionales se calcula la velocidad media y la frecuencia relativa de ocurrencia. En la [Figura 3](#page-9-0) correspondiente a Barrancas y en la Figura [4](#page-9-0) a Chorriaca se observan que los vientos del sector Oeste (300º en Barrancas y 270º en Chorriaca) son los más intensos y que además son las direcciones predominantes.

| Lugar               | Sur (°)           | Latitud   Longitud   Elev.   Anem.  <br>Oeste $(°)$ | (m)               | (m) | Vel.<br>medida<br>(m/s) | Vel.<br>efectiva<br>(m/s) | Vel.<br>estimada<br>(m/s) | Dirección<br>predom. $(°)$ |
|---------------------|-------------------|-----------------------------------------------------|-------------------|-----|-------------------------|---------------------------|---------------------------|----------------------------|
| Barrancas 36,8311   |                   | 69,9054 1.212                                       |                   | 10  | 5,95                    | 5,95                      | 5,59                      | 300                        |
| $^{\prime\prime}$   | "                 | $^{\prime\prime}$                                   | $^{\prime\prime}$ | 30  | 5,93                    | 6,06                      | 6.42                      | 300                        |
| Chorriaca $37,9326$ |                   | 79,1039 1.203                                       |                   | 10  | 6.91                    | 6.91                      | 6,63                      | 270                        |
| $^{\prime\prime}$   | $^{\prime\prime}$ | $^{\prime\prime}$                                   | $^{\prime\prime}$ | 30  | 7,32                    | 7,31                      | 7,50                      | 270                        |

Tabla 2: Velocidades medias anuales: medida, efectiva, y estimada por el programa; y dirección predominante del viento.

<span id="page-9-0"></span>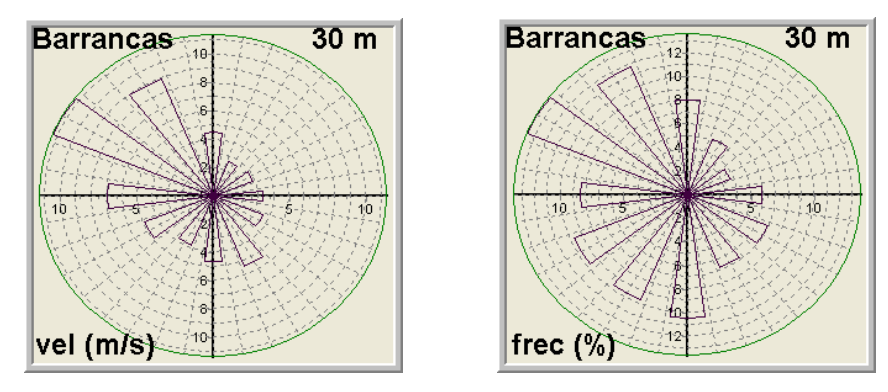

Figura 3: Velocidad media anual (m/s) por dirección (izquierda) y frecuencia anual (%) de las direcciones (derecha). Ambas a 30 m de altura sobre el suelo en Barrancas.

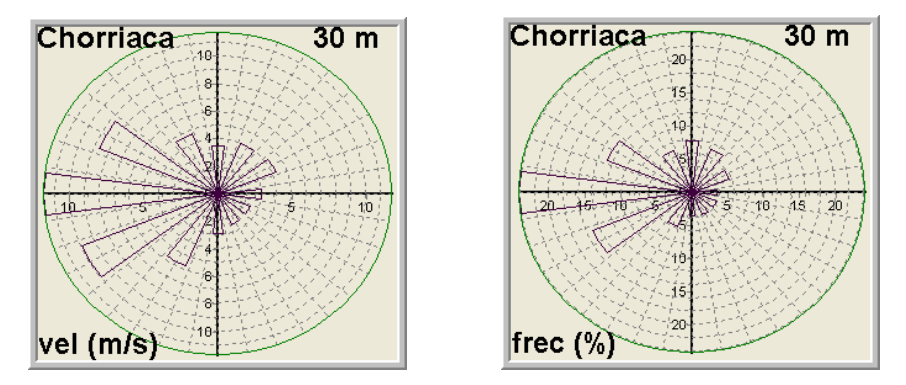

Figura 4: Ídem Figura 3 en Chorriaca.

#### **4.2 Velocidad y dirección del viento en altura**

Los vientos de altura (dirección e intensidad del viento geostrófico) se utilizan para calcular el campo inicial de vientos a lo largo del dominio del modelo desde el tope de la capa límite atmosférica hasta el nivel con dato de viento geostrófico más bajo ingresado, asumiendo una variación lineal dada por el incremento de la velocidad con la altura en la atmósfera libre superior. También entre el tope de la capa de superficie y el tope de la capa límite atmosférica el modelo asume una interpolación utilizando el viento geostrófico.

Se usaron los datos del sistema Global Data Assimilation System (GDAS/NOAA). Se recopilaron 5 años de información (Abr/2000 a Mar/2005), de las 3, 9, 15 y 21 horas, de las alturas 3.084 m y 5.704 m.

#### **4.3 Rosa de los viento en el programa**

Los datos de las estaciones de medición y de vientos de altura se incorporan al programa mediante la rosa de los vientos. Sin embargo, el programa solicita al usuario que identifique solamente una de las rosas como la rosa de los vientos de *referencia*. Por lo tanto, se debe tener cuidado al elegir la rosa de frecuencia que caracterizará a la totalidad de los datos. En este trabajo hemos elegido a la rosa de frecuencias de Chorriaca a 30 m de altura ([Figura 4](#page-9-0) (der.)) como la de referencia porque representa las características que tienen los vientos tanto de superficie como de altura en la región. Si hay diferencias apreciables en la dirección de los vientos dominantes el programa permite ingresar un ángulo de rotación para compensar los efectos locales del terreno, en este trabajo no se ha ingresado ninguna rotación.

Una de las consecuencias de utilizar una sola rosa de frecuencias es que la velocidad media

de cada estación calculada con el programa, o *velocidad efectiva*, no coincide con la velocidad media medida para la misma estación. Este efecto puede ser examinado comparando las columnas 6 y 7 de la [Tabla 2](#page-8-0). Como las diferencias entre la velocidad medida y la efectiva son inferiores al 2,1% y la diferencia entre las direcciones dominantes es 30º, esta aproximación y restricción dentro del programa se considera aceptable.

#### **4.4 Estructura vertical de la capa límite atmosférica**

Los requerimientos del modelo respecto de las condiciones y características de la capa límite atmosférica con valores locales, se calcularon mediante los datos GDAS/NOAA del año 2004, de las 3, 9, 15 y 21 horas. Del análisis de estos datos se estableció que la capa límite atmosférica tiene, en promedio anual, un espesor de 560 m. La capa de superficie tiene una profundidad de 140 m. La estabilidad atmosférica caracterizada con la longitud de Obukhov (L) se estimó en forma indirecta [\(Palese](#page-14-0), 2006) mediante una expresión que la relaciona con las clases de estabilidad de Pasquill y con la longitud de rugosidad superficial. Los casos cercanos a la neutralidad tienen la frecuencia de ocurrencia anual más alta.

#### **4.5 Otras consideraciones**

La inicialización para definir el campo inicial de viento se basa en los datos de superficie, que se ajustan según la topografía y los datos puntuales ponderados como  $1/r^2$  con una longitud característica que se fijó en 500 m. Todos los datos de superficie fueron utilizados para la inicialización. Las iteraciones del modelo mantuvieron un residuo máximo, *ε*, de 10-5 y una tolerancia de 0% respecto de los datos de superficie medidos.

#### **5 RESULTADOS**

El mapa de velocidades del viento media anual a 50 metros de altura sobre el suelo se observa en la [Figura 5](#page-11-0). Como se esperaba, las velocidades más altas se producen en las zonas más elevadas y expuestas y las menores velocidades en las áreas más abrigadas. El rango de velocidades está comprendido entre 4,5 m/s ubicado en los valles protegidos que además son, en general, más rugosos debido a la vegetación que crece en ellos; y 20,0 m/s en áreas de mayor elevación y menos rugosas.

<span id="page-11-0"></span>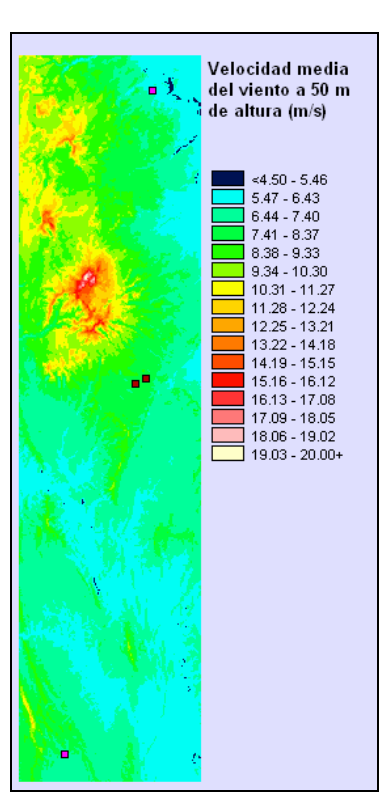

Figura 5: Velocidad media anual del viento (en m/s) a 50 metros de altura. Proyección UTM -19.

El mayor porcentaje del área estudiada tiene velocidades superiores a 6,0 m/s, que resulta muy interesante desde el punto de vista de su aprovechamiento para la generación de energía. Una parte del área estudiada tiene velocidades superiores a 15 m/s, sin embargo no es factible su aprovechamiento debido a que se ubican en zonas de topografía más compleja y de difícil acceso.

El análisis del ajuste logrado por el modelo se realizó a través del cálculo del error porcentual entre los datos medidos y los calculados. En la [Tabla 2](#page-8-0) se presentan estas dos velocidades en las columnas 6 y 8. La velocidad media del viento, teniendo en cuenta todas las direcciones, es adecuadamente modelada puesto que se observan diferencias de 0,36 m/s en Barrancas a 10 m de altura y 0,49 m/s a 30 m; en Chorriaca se tiene 0,29 m/s a 10 m y 0,18 m/s a 30 m, todas en valor absoluto. En ambas estaciones las mediciones a 10 metros son subestimadas y las correspondientes a 30 m son sobreestimadas.

El error porcentual de cada medición considerando todas las direcciones fue en Barrancas a 10 m de -6,1 %; a 30 m de 8,3%; y en Chorriaca a 10m de -4,1%; a 30 m de 2,5%. Estos valores concuerdan con los mencionados en otros trabajos [\(Potts](#page-15-0) y otros, 2001). Dado que son inferiores a 10% se concluye que la precisión lograda es aceptable.

Se calcularon el error cuadrático medio (RMSE) y el error medio debido a que estos estadísticos también permiten medir la precisión de la modelación. El RMSE proporciona la medida de las diferencias en promedio entre los valores modelados y los observados. El error medio da información sobre la tendencia del modelo a sobreestimar o subestimar la velocidad media y cuantifica el error sistemático. En la [Tabla 3](#page-12-0) se presentan los resultados de estos estadísticos por dirección y el total. Se observa que las direcciones de mayor error son 180º, 210º y 240º, que son direcciones que tiene baja frecuencia de ocurrencia anual, especialmente en la parte sur de la región analizada, y en general baja velocidad del viento. El menor error se produce en la dirección de mayor ocurrencia en la región, 300 º. Los valores de error medio indican que el modelo subestima las velocidades en las direcciones del sector Este y

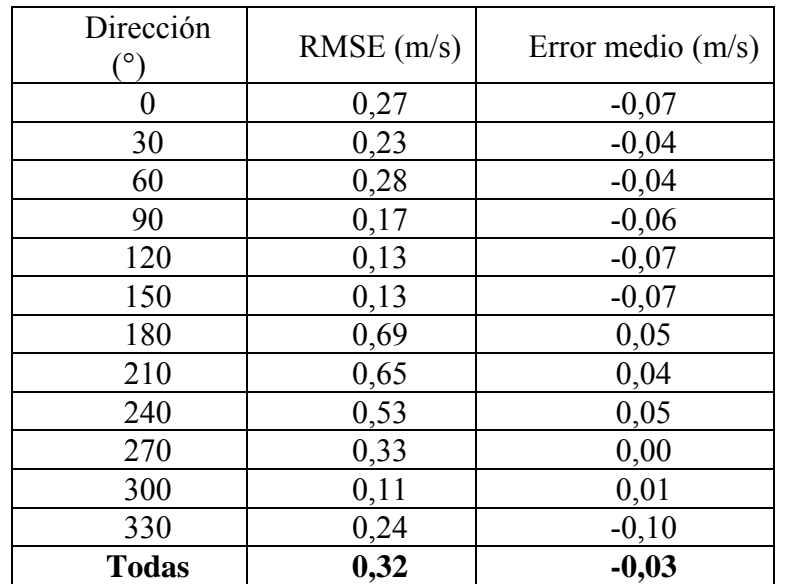

<span id="page-12-0"></span>sobreestima las del sector Oeste. En 330º se producen las mayores diferencias y son positivas.

Tabla 3: RMSE y error medio por dirección.

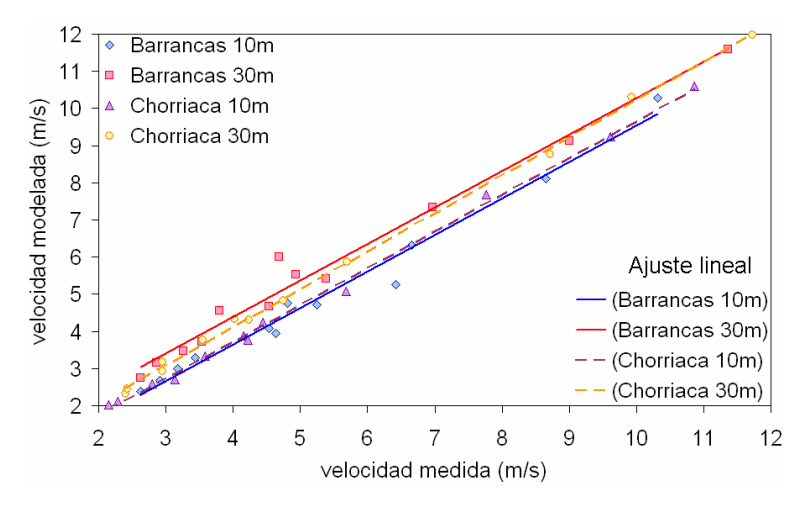

Figura 6: Velocidad media anual medida versus modelada por dirección a la altura de medición y ajuste lineal.

La relación lineal entre las velocidades medias anuales medidas y las calculadas con el programa o velocidades modeladas, por dirección se muestran en la [Figura 6.](#page-12-0) En ella se observa un muy buen ajuste entre las velocidades. El coeficiente de correlación lineal,  $R^2$ , es 0,9815 en la medición a 10 m de altura en Barrancas y 0,9808 a 30 m; por otro lado es 0,9973 en Chorriaca a 10 m de altura y 0,9986 a 30 m. De acuerdo a estos resultados se concluye que se ha logrado un mapa con concordancia entre lo medido y lo calculado.

Otro de los resultados del programa es el mapa de la densidad de potencia con el que se puede evaluar la aptitud de la región para el desarrollo eólico.

El cálculo de la densidad de potencia  $(W/m^2)$  se realiza mediante la expresión:

$$
\frac{Pot}{Area} = \frac{1}{2} \rho \int_0^\infty f(v) v^3 dv
$$
\n(16)

donde *ρ* es la densidad del aire, *f(v)* es la frecuencia relativa y *v* es la velocidad del viento a 50

<span id="page-13-0"></span>metros de altura. Se ajustó el programa para que incluya la variación de la densidad del aire con la elevación, teniendo en cuenta el gradiente vertical de temperatura que se aproxima a la atmósfera estándar.

La densidad de potencia o potencia meteorológica disponible a 50 metros de altura sobre el suelo se muestra en la [Figura 7](#page-13-0). Se puede observar que la densidad de potencia en la región es interesante como aprovechamiento energético puesto que se detectan áreas en las que se supera 480 W/m<sup>2</sup> (muy buena) y otras con valores mayores a 640 W/m<sup>2</sup> (excelente).

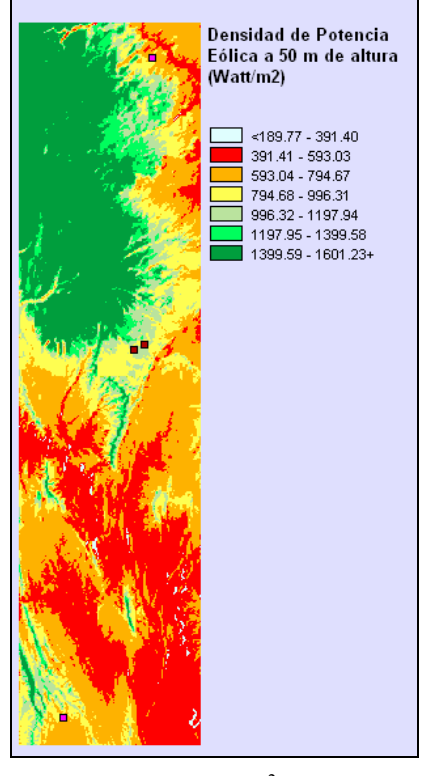

Figura 7: Densidad de potencia eólica media anual (en  $W/m<sup>2</sup>$ ) a 50 metros de altura. Proyección UTM -19.

### **6 CONCLUSIONES**

Se ha presentado la metodología y los resultados del trabajo de cartografiar el campo de velocidades del viento y de la densidad de potencia eólica en niveles cercanos a la superficie, 50 m de altura sobre el suelo, con un modelo de flujo de aire que satisface la ecuación de conservación de la masa.

El campo inicial de viento que el modelo calcula interpolando los datos medidos, tiene que ser por sí una aproximación a la solución, por lo tanto, se verificaron las series de datos medidos mediante el análisis estadístico descriptivo observándose que el comportamiento de los vientos típicos de la zona se ve reflejado de manera adecuada.

El campo de velocidad final calculado con la metodología descripta se basa en datos de viento de superficie de 3,5 años y de datos de viento de altura de 5 años, por lo tanto, si bien las longitudes de los registros no son climatológicas (es decir, de varias décadas), el mapa encontrado representa adecuadamente el campo de vientos de la región.

El mapa de la velocidad puede ser utilizado como una guía para identificar los sitios con mejores recursos eólicos. Sin embargo, se necesitan mediciones del viento en el sitio específico para determinar la factibilidad de un proyecto de granja eólica. Se observa en el mapa de densidad de potencia áreas con valores muy buenos y excelentes.

<span id="page-14-0"></span>Se ha logrado un mapa de velocidad media anual con concordancia entre lo medido y lo calculado dado que el error porcentual de las estimaciones, considerando todas las direcciones, fueron inferiores a 10 % con lo que la precisión lograda es aceptable. Además, se observa buen ajuste entre las velocidades medidas y las calculadas porque el coeficiente de correlación lineal fue superior a 0,98 en todos los casos. Las diferencias entre ambas velocidades no superan 0,5 m/s en ningún caso.

La aplicación del programa requiere consideraciones del dominio del modelo y geometría, condiciones atmosféricas y características de la capa límite, parámetros de cálculo del modelo y datos de viento. En el programa hay varios parámetros que es posible cambiar. De acuerdo a la precisión alcanzada se concluye que la configuración utilizada en este trabajo es la más adecuada.

Los resultados obtenidos demuestran que el modelo empleado es una herramienta adecuada para calcular el campo de velocidades en la zona de estudio cuya topografía es compleja (cerros hasta 3.966 m, mesetas y valles).

### **REFERENCES**

- Achberger, C., Ekström, M. y Bärring, L., Estimation of local near-surface wind conditions a comparison of WASP and regression based techniques. *Meteorological Applications,* 9: 211–221, 2002.
- Brower, M., WinMap<sup>TM</sup> fue desarrollado por Brower and Company, Andover, MA, USA, 1998.
- Frank, H.P. y Landberg, L., Modelling the wind climate of Ireland. *Boundary-Layer Meteorol*ogy, 85: 359–377, 1997.
- Hualpa, F. y Milani, F., Mapa eólico de la provincia de Mendoza, Informe Técnico Proyecto J-046, Universidad Tecnológica Nacional, Facultad Regional Mendoza, 60 pág, 2007.
- Jackson, P.S. y Hunt, J.C.R., Turbulent wind flow over a low hill. *Q.J.R. Metereol. Soc*. 101, 929–955, 1975.
- Lassig, J.L., Cogliati, M.G., Bastanski, M.A. y Palese, C., Wind characteristics in Neuquén, North Patagonia, Argentina, *J. of Wind Engineering and Industrial Aerodynamics*, 79, 183- 199, 1999.
- Lassig, J.L., Palese C. y Apcarian, A., *Viento, Ciudad y Edificios*. UNC, 117 pág., 2009.
- López Vázquez, C., Predicción de la serie temporal del campo de velocidad de viento sobre topografía compleja: Aplicación a la zona sur del Uruguay, Tesis de Magíster, Facultad de Ingeniería, Instituto de Mecánica de los Fluidos e Ingeniería Ambiental "Prof. Ing. Oscar Maggiolo", Montevideo, Uruguay, 1993.
- Mortensen, N.G., Heathfield, D.N., Landberg, L., Rathmann, O., Troen, I. y Petersen, .L., Wind Atlas Analysis and Application Program: WAsP 7 Help Facility. Risø National Laboratory, Roskilde, Denmark. 300 topics. ISBN 87-550-2941-8, 2002.
- Palese, C., Lassig, J.L., Cogliati, M.G. y Bastanski, M.A., Wind regime and wind power in North Patagonia, Argentina. *Wind Engineering*, 24, 5, 361-377, 2000.
- Palese, C., Longitud de rugosidad aerodinámica estimada de datos MMRS/SAC-C del Departamento Confluencia (Provincia Del Neuquén). Primera aproximación, Anales IX Congreso Argentino de Meteorología, CCC-16, Buenos Aires, Argentina, 2005.
- Palese, C., Estimación de las condiciones de estabilidad atmosférica en el Departamento de Zapala de la Provincia de Neuquén, Actas en CD de la XI Reunión Argentina de Agrometeorología, La Plata, Argentina, 2006.
- Palese, C., *Campo de viento en el centro-este de la Provincia de Neuquén*, Tesis de Magíster, FCEyN, Universidad de Buenos Aires, Buenos Aires, 2009.
- <span id="page-15-0"></span>Potts, J.R., Pierson S.W., Maticen P.P., Harnel J.R. y Babau V.C., Wind energy resource assessment of western and central Massachusetts. Actas de la Conferencia de American Institute of Aeronautics and Astronautics, AIAA-2001-0060: 11pg, 2001.
- Quine, C.P., Estimation of mean wind climate and probability of strong winds for wind risk assessment. *Forestry* 73 (3): 247–258, 2000.
- Reid, S., Modelling of channelled winds in high wind areas of New Zealand. *Weather Climate* 17 (1): 3–22, 1997.
- Rohatgi, J.S y Vaughn, N., *Wind characteristics. An analysis for the generation of wind power*. Alternative Energy Institute, West Texas A&M University, 239 pág. 1994.
- Suárez, J.C., Gardiner, B.A. y Quine, Q.P., A comparison of three methods for predicting wind speeds in complex forested terrain. *Meteorological Applications,* 6: 329–342, 1999.
- Tammelin, B., Finnish Wind Atlas. Finnish Meteorological Institute (In Finnish). 355 pg., 1991
- Taylor, P.A., Walmsley, J.L. y Salmon, J.R., A simple model of neutrally stratified boundarylayer flow over real terrain incorporating wave number-dependent scaling. *Boundary-Layer Meteorol*. 26, 169–189, 1983.
- Traci, R.M., Phillips, G.T. y Patnaik, P.C., Developing a Site Selection Methodology for Wind Energy Conversion Systems. Science Applications, Inc. Prepared for the United States Department of Energy, 3September 1978, DOE/ET/20280-3, 1978.
- Troen, I. y Petersen, E.L., European Wind Atlas. Risø National Laboratory, Roskilde, Denmark, 656 pág., 1989.
- Venäläinen, A., Sahlgren, V., Podsechin, V., y Huttula, T., Small-scale variability of the wind field over a typical Scandinavian lake. *Boreal Environment Research*, 8: 71-81, 2003.
- Venäläinen, A, Zeng H, Peltola H, Talkkari A, Strandman H, Wang K y Kellomäki S; Simulations of the influence of forest management on wind climate on a regional scale. *Agricultural and Forest Meteorology*, 123: 149–158, 2004.